# **math\_round**

#### arredonda

Aproxima um determinado valor para o inteiro mais próximo.

### Parâmetros de Entrada

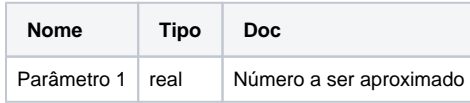

## Retorno

Retorna o resultado aproximado para o inteiro mais próximo

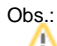

Para valores com casas decimais de **(.1 até .4)**, a função retorna o valor do inteiro mais próximo, assim como para valores com casas decimais de **(.5 até .9).** Desse modo, a função aproxima para baixo e pra cima respectivamente.

## Compatibilidade

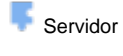

**Cliente** 

### Exemplo 1

A função abaixo atribui a variável **arr** o valor inteiro aproximado **3.** Este valor é exibido através da função **Exibir Notificação.**

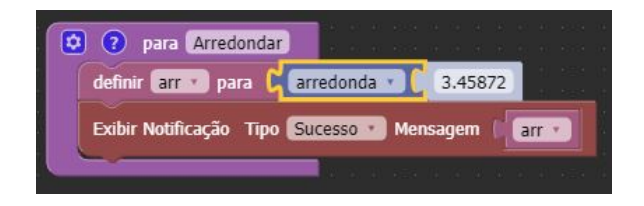

#### arredonda pra cima

Arredonda um determinado valor para o próximo número inteiro.

## Parâmetros de Entrada

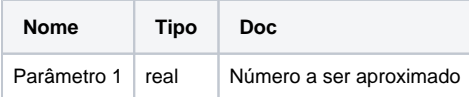

#### Retorno

Retorna o resultado aproximado para o próximo número inteiro.

## Compatibilidade

#### Sobre arredondamento

O processo de aproximação de valores numéricos consiste em eliminar da expressão numérica as unidades inferiores às de uma determinada ordem.

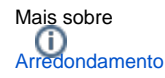

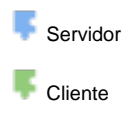

## Exemplo 2

A função abaixo atribui a variável **arr** o valor inteiro aproximado **4.** Este valor é exibido através da função **Exibir Notificação.**

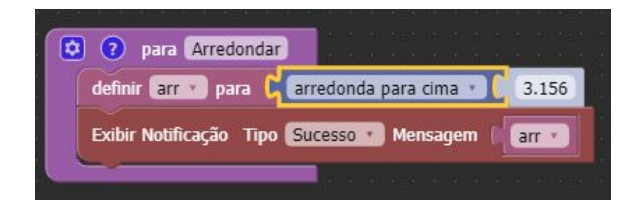

## arredonda pra baixo

Arredonda um determinado valor para o menor inteiro mais próximo.

## Parâmetros de Entrada

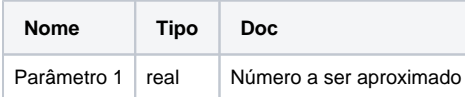

## Retorno

Retorna o resultado aproximado para o menor inteiro mais próximo.

## Compatibilidade

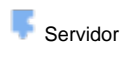

**Cliente** 

## Exemplo 3

A função abaixo atribui a variável **arr** o valor inteiro aproximado **3.** Este valor é exibido através da função **Exibir Notificação.**

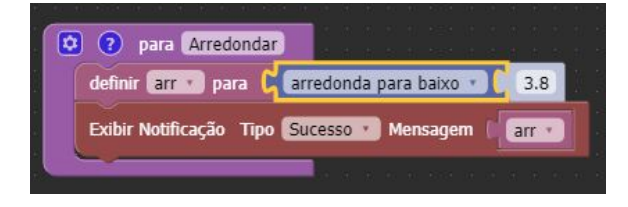